## where  $\overline{PDF}$

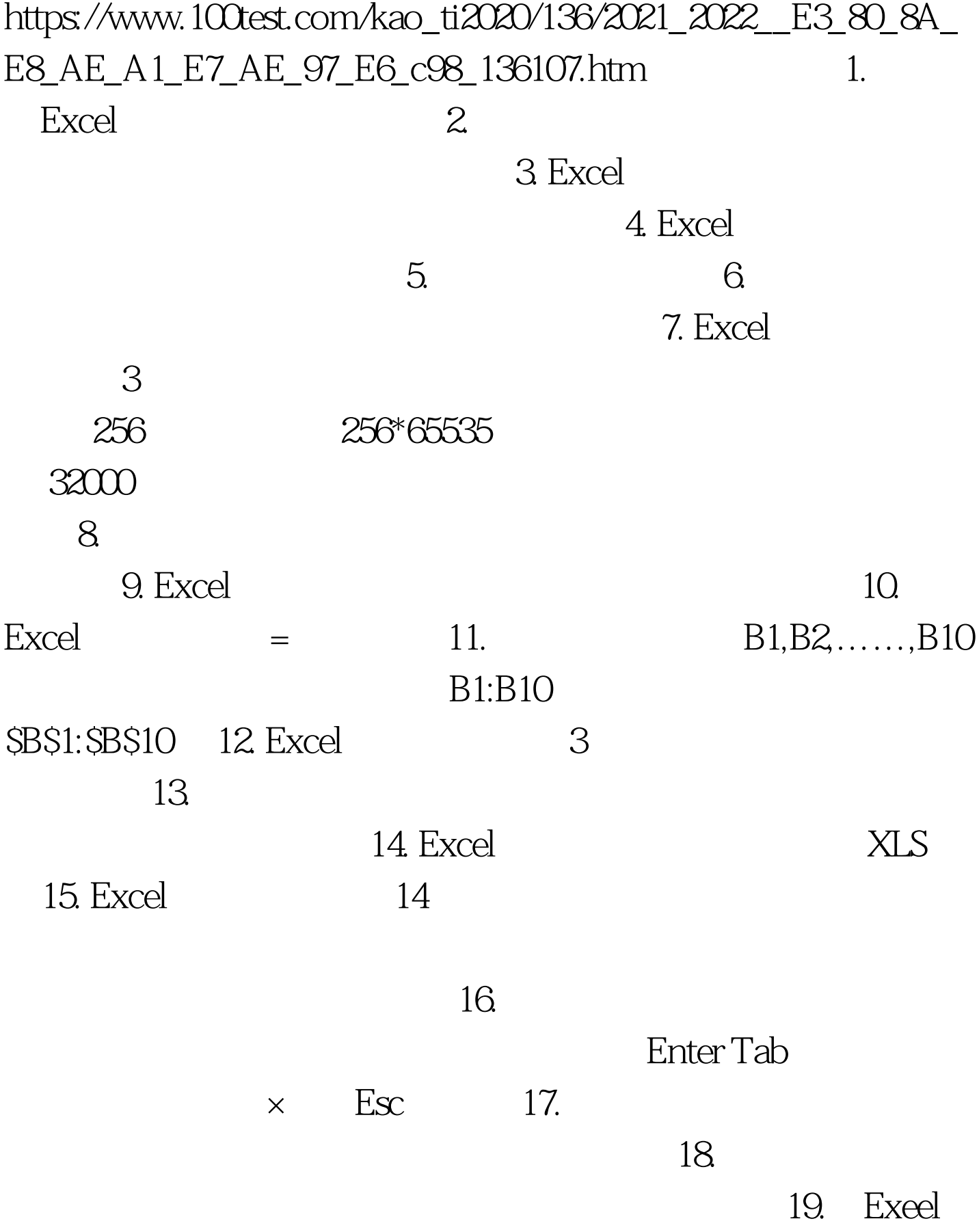

899270 766877 839793 938781 778588 878076 1.  $2\text{ }$ 写"优秀"。.20.给上表增加一个学生成绩表标题,要求用艺

 $100Test$ www.100test.com